# **WinField Release 2014 – neu für Windows 7 und 8**

Die neuen Features im Überblick:

- ❑ Grenzwerte der novellierten 26. BImSchV und neuen EU-Richtlinie 2013 integriert
- ❑ Schallpegel Ausbreitung jetzt auch nach DIN ISO 9613 implementiert
- ❑ Software vollständig Windows 8 kompatibel
- ❑ Bibliothek um ca. 400 neue Kabel des Typs XLPE erweitert
- ❑ Kenndaten von ACCC Hochtemperatur Seilen integriert
- ❑ Berechnungsgeschwindigkeit mit oder ohne Bodenprofil gleich schnell
- ❑ Neue Beispiele und Bibliotheken für Hochspannungs-Gleichstrom-Übertragung
- ❑ Bodenprofil unterstützt jetzt auch GeoTiff-Format

## **Erweiterung der Bibliotheken:**

- Die Grenzwerte der novellierten 26. BImSchV aus 2013 sowie neuen der EU-Richtlinien aus 2013 wurden in die Software integriert.
- Die Kabel-Bibliothek wurde um ca. 400 neue Kabel des Typs XLPE erweitert.
- In der Seil-Bibliothek wurden die Kenndaten von Hochtemperatur Leiterseilen der Typen ACCC und ACCR hinzugefügt.
- Die Trockentransformatoren in der Trafobibliothek wurden überarbeitet.
- Für Hochspannungsgleichstromübertragung wurden in der Mast-Bibliothek und im Verzeichnis 'Example\HVDC' neue Beispiele hinzugefügt.

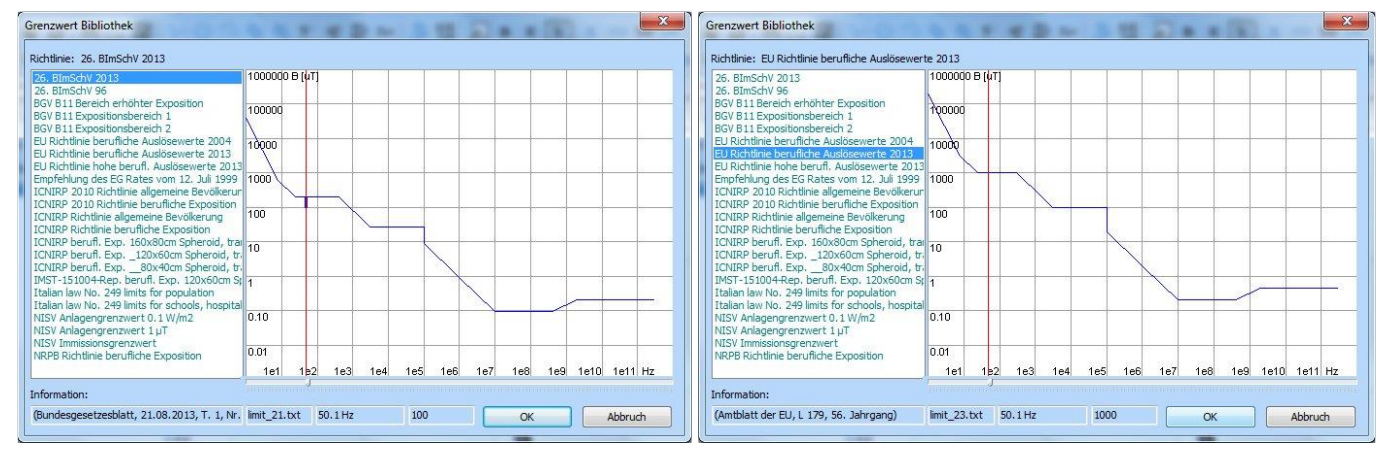

## **Verbesserte Benutzeroberfläche:**

- Im Dialog zur Änderung der Leitereigenschaften ist es jetzt möglich per rechte Maustaste die aktuellen Werte als "Save as Default Values" zwischen zu speichern und über das lokale Menü mittels "Apply Default Values" wieder auf neue Leiter anzuwenden. Hierdurch können die elektrischen und mechanischen Eigenschaften von Leiter zu Leiter übertragen werden ohne diese erneut manuell einzugeben. Diese Feature kann auch im Dialog zur Übernahme neuer Werte mehrerer markierter Leiter angewendet werden.
- Verschiebt man Eingabe-Dialoge während einer Session wird deren Position gespeichert. Beim nächsten Öffnen des entsprechenden Dialoges erscheint dieser wieder an der selben Bildschirm-Position.

## **Kartographische Daten:**

- Werden Hochspannungsfreileitungen bei geladenem Geländeprofil im Relativmodus konstruiert, so beziehen sich jetzt alle Höhenangaben der Leiterseilaufhängepunkte und der Bodenabstände in Leiterseilmitte auf den entsprechenden Mastfußpunkt. Bisher bezogen sich diese auf das Geländeprofil, wodurch es zu Differenzen zum Mastfußpunkt kommen konnte.
- Zudem wird jetzt im 'Angleichen Dialog' zusätzlich zum Seil das Bodenprofil in relativer oder absoluter Ansicht angezeigt, sodass die Abstände in Mastfeldmitte optimal korrigiert werden können.
- Für das Laden von Bodenprofilen wird jetzt auch das , GeoTIFF Format' unterstützt.

## **Neue Berechnungsfunktionen:**

- Die Schallpegelberechnung wurde um Ausbreitung nach DIN ISO 9613, aufrufbar mittels Option F9(ISO-9613), erweitert. Für eine ausführliche Beschreibung siehe: technical Note , WinField & Sound – Schallpegel nach DIN ISO 9613'.
- Die Berechnungsgeschwindigkeit mit Bodenprofil ist jetzt genauso schnell wie ohne Bodenprofil, da alle relevanten Berechnungen vorab ausgelagert wurden.
- Die Schallpegelberechnung wurde insgesamt beschleunigt.

• Die Berechnung der Induktionsströme für Freileitungen mit geladenen Bodenprofil wurde optimiert.

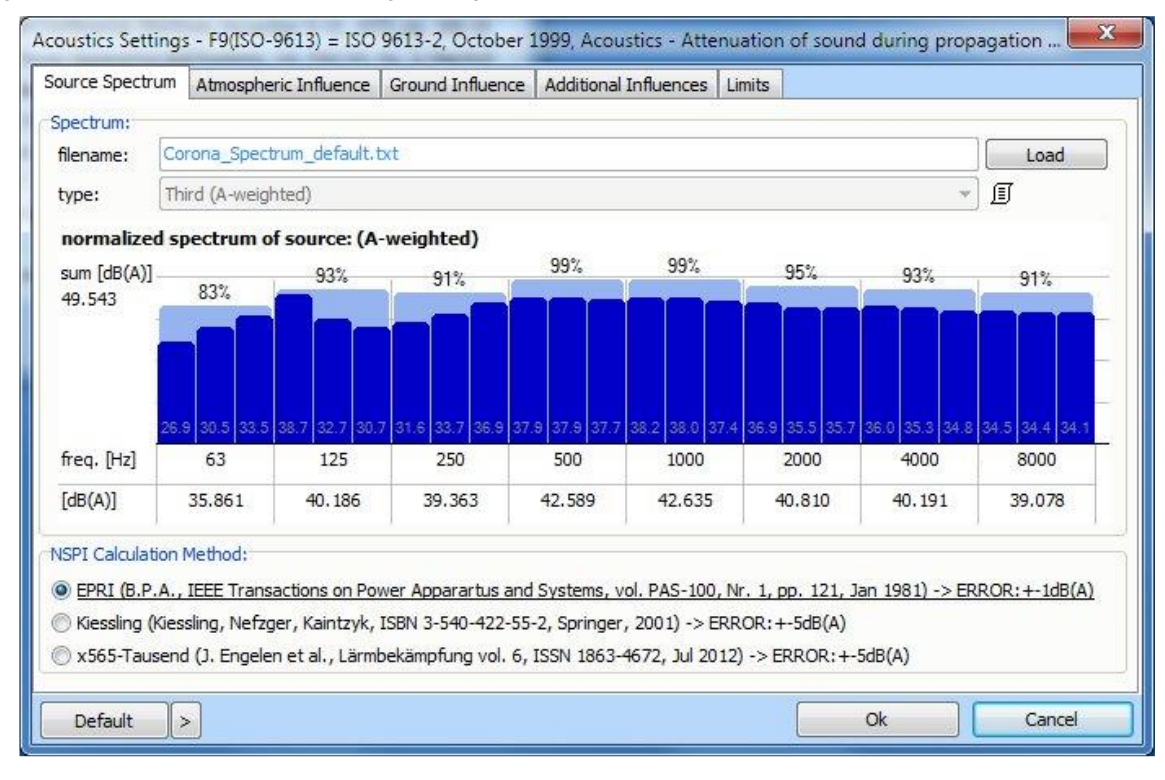

#### **Neue Konstruktionsfunktionen:**

- Die Funktionstaste F12 (Selektion der letzten Auswahl) funktioniert jetzt einwandfrei.
- In der Systemkonfiguration von Bibliotheks- und Geometriemasten gibt es jetzt einen neuen Checkhaken 'sym.', sprich 'symmetry'. Ist dieser gesetzt, was dem Standard entspricht, werden Spannung und Strom immer für jedes System insgesamt konfiguriert und können nicht für einzelne Phasenleiter verändert werden. Wird der Checkhaken entfernt, ist es möglich Spannung und Strom für jeden Phasenleiter eines Systems einzeln zu definieren. Hiermit ist es jetzt möglich Freileitungen und Kabel auch individuell phasengerecht zu konfigurieren ohne diese im Railway-Modus aufzurufen.

## **Allgemeine Neuerungen:**

- Falls für den Übergangswiderstand zwischen Masten und Erdboden ein Wert größer null eingegeben wird, wird dieser jetzt im dem Projekt gespeichert.
- Die Programminstallation erfolgt jetzt in der Weise, dass auch Anwender die nur über 'Benutzer-Rechte' verfügen immer vollen Zugriff auf das WinField-Arbeitsverzeichnis haben, auch falls dieses von einem Administrator schreibgeschützt unter 'C:\Programme\WinField' angelegt wurde.
- Aufgrund möglicher Konflikte mit diversen Virenscannern wurde vor und nach jedem Speichern eine Verzögerung von 5 ms einführt, damit eventuelle Scanvorgänge vor erneutem Zugriff abgeschlossen sind. Diese Verzögerung betrifft nicht das Konstruieren, sondern nur das Speichern und ist somit für den Anwender nicht wahrnehmbar.
- Die Software ist jetzt vollständig mit Windows 8 kompatibel. Die Geschwindigkeit und die Performance sind genau die selben wie unter Windows 7 oder Windows XP. Alle Anpassungen betreffen nur die Oberfläche, wobei Speed und Genauigkeit identisch sind.
- Die Hardlock-Treiber wurden auch diesmal wieder aktualisiert und befinden sich als neuste Version auf der CD.

## **Virtual Reality Interface:**

- Wenn im 3D-Modus die maximale Auflösung der Hintergrundkarte und des Bodenprofils mittels Befehl 'Hoch -> (++)' erreicht wird, ertönt jetzt ein Alarmsignal.
- Die Darstellung der Isolatoren von Hochspannungsfreileitungen im 3D-Modus mit und ohne Bodenprofil wurde korrigiert.
- Die Ansicht der Querträger von Hochspannungsfreileitungsmasten im 3D-Modus wurde überarbeitet. Auch bei kleinen Querträgern wie sie zum Beispiel auf der Spannungsebene 30-kV oder 50-kV vorkommen ist das Größenverhältnis von Länge zu Höhe jetzt korrekt. Ebenso werden Querträger die über die Masthöhe hinausgehen, wie zum Beispiel beim Einsatz von zwei Erdseilen, jetzt korrekt dargestellt. Die minimale Basisbreite von Masten in der 3D-Darstellung ist jetzt 0.5 m, womit auch Masten der Mittelspannungsebene korrekt dargestellt werden.
- Die Auflösung beim Drucken der 3D-Grafik wurde verdoppelt.

#### **Forschungsgesellschaft für Energie und Umwelttechnologie - FGEU mbH Yorckstraße 60, D - 10965 Berlin, Telefon 030 / 786 9799, Telefax 030 / 786 6389**